#### NYQUIST FILTERS

# Generation of Nyquist Filters

- Use remez( $\bullet$ ) in matlab but you must constrain the frequency points and amplitudes in certain ways
	- The **frequency vector** values must mirror each other in pairs around **π/2**
		- For example:  $[0 \ 0.2 \ 0.4 \ 0.6 \ 0.8 \ 1]$

[0 0.11 0.34 0.66 0.89 1]

- The **amplitude vector** values must mirror each other in pairs around a magnitude of **0.50**
	- For example:  $[1 1 0 0]$  % low-pass [0 0.05 0.10 0.90 0.95 1] % high-pass
- Typically coefficients that should be zero will be close but not exactly zero when they are generated by remez $(\bullet)$ 
	- Round these to make them exactly zero

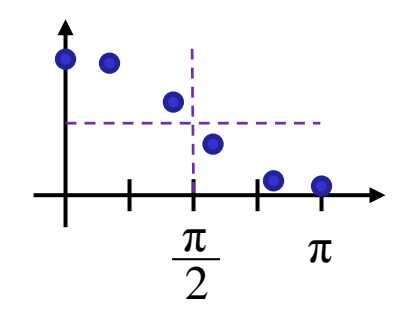

#### Nyquist Filter Example

• Copy and paste this program into a \*.m file and experiment yourself in matlab!

```
B. Baas is a set of the contract of the contract of the contract of the contract of the contract of the contract of the contract of the contract of the contract of the contract of the contract of the contract of the contra
                                % nyq.m
                                %
                                % 2015/03/04 Minor edits
                                % 2018/03/12 Added scaling of figure 2
                                % Set these
                                NumTaps = 21;PrintOn = 1;
                                % Generate Nyquist filter coefficients
                                coeffs = remez(NumTaps-1, [0 \t0.45 \t0.55 \t1], [1 \t0.95 \t0.05 \t0]);
                                figure(1); clf;
                                stem(-10:10, coeffs);
                                axis ([-11 11 -0.15 0.55]);
                                title('Nyquist filter coefficients');
                                grid on;
                                if (PrintOn) print -dtiff 1.tiff; end
                                figure(2); clf;
                                freqz(coeffs);
                                title('Filter frequency response plotted by freqz(); Note -6dB at \pi/2';
                                subplot(2,1,1); % select the top magnitude plot
                                axis([0 1 -45 5]); % scale vertical axis more reasonably to see features
                                hold on;
                                plot(0.5, -6, 'ro');
                                if (PrintOn) print -dtiff 2.tiff; end
                                % Generate white-noise flat-spectrum signal
                                in = rand(1, 100000) - 0.5;
                                figure(3); clf;
                                psd(in);
                                axis([0 1 -18 -4]);
                                title('White-noise input signal to characterize filter; 100,000 samples');
                                if (PrintOn) print -dtiff 3.tiff; end
                                % Pass the white-noise signal through the filter
                                out = conv(coeffs, in);figure(4); clf;
                                psd(out);
                                title('Filter frequency response plotted by psd(); 100,000 samples; note -6dB (-17dB) at \pi/2');
                                axis([0 1 -50 -5]); % scale vertical axis more reasonably to see features
                                hold on;
                                plot(0.5, -17, 'ro');
```
### Nyquist Filter Coefficients Impulse Response

- 21-tap example
- It has significantly reduced hardware with almost half of its coeffs == zero
	- (*N*–1)/2 taps equal to zero for  $N = 4k + 1$
	- (*N*–3)/2 taps equal to zero for  $N = 4k + 3$

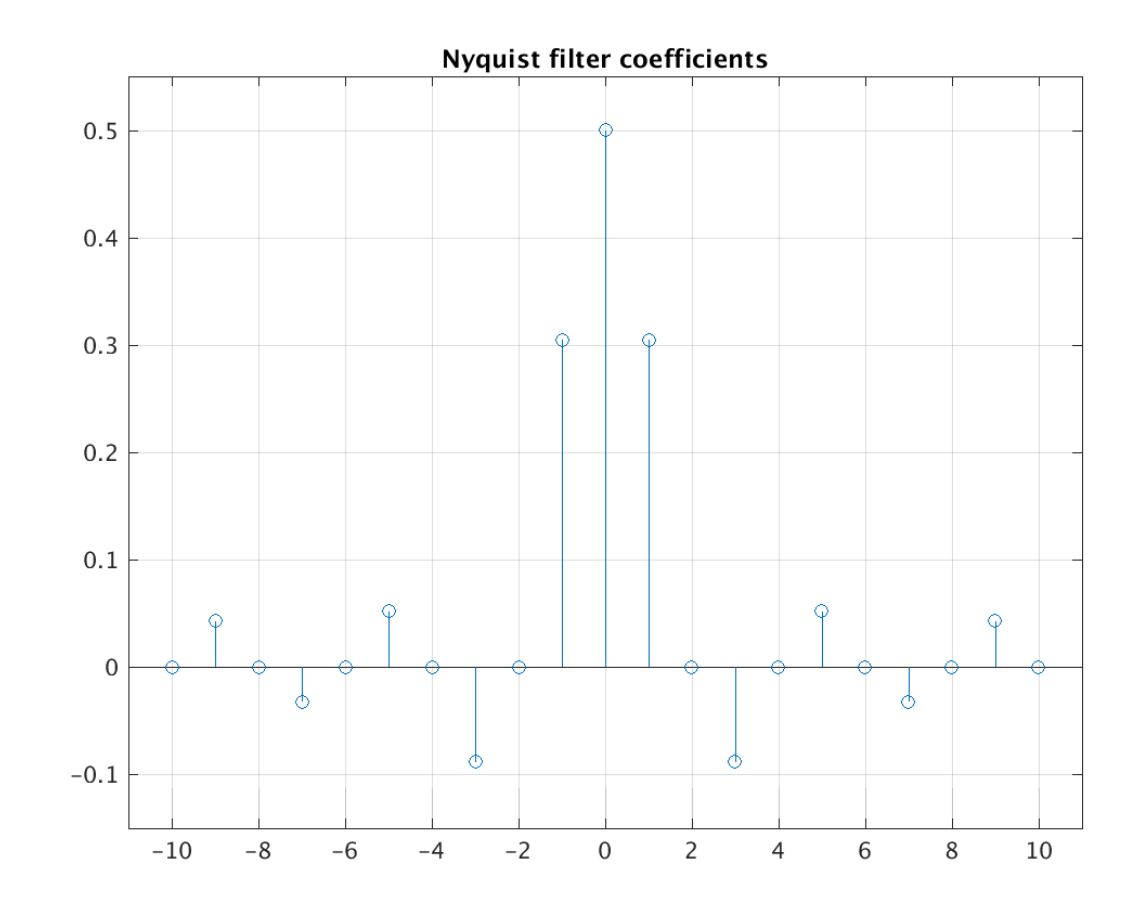

# Filter Example

- The filter's frequency response plot made by freqz(•)
- Note these critical points to make a comparison later
	- –6 dB at  $π/2$ (1/2 magnitude)
	- $-$  –20 dB at  $0.68 \pi$

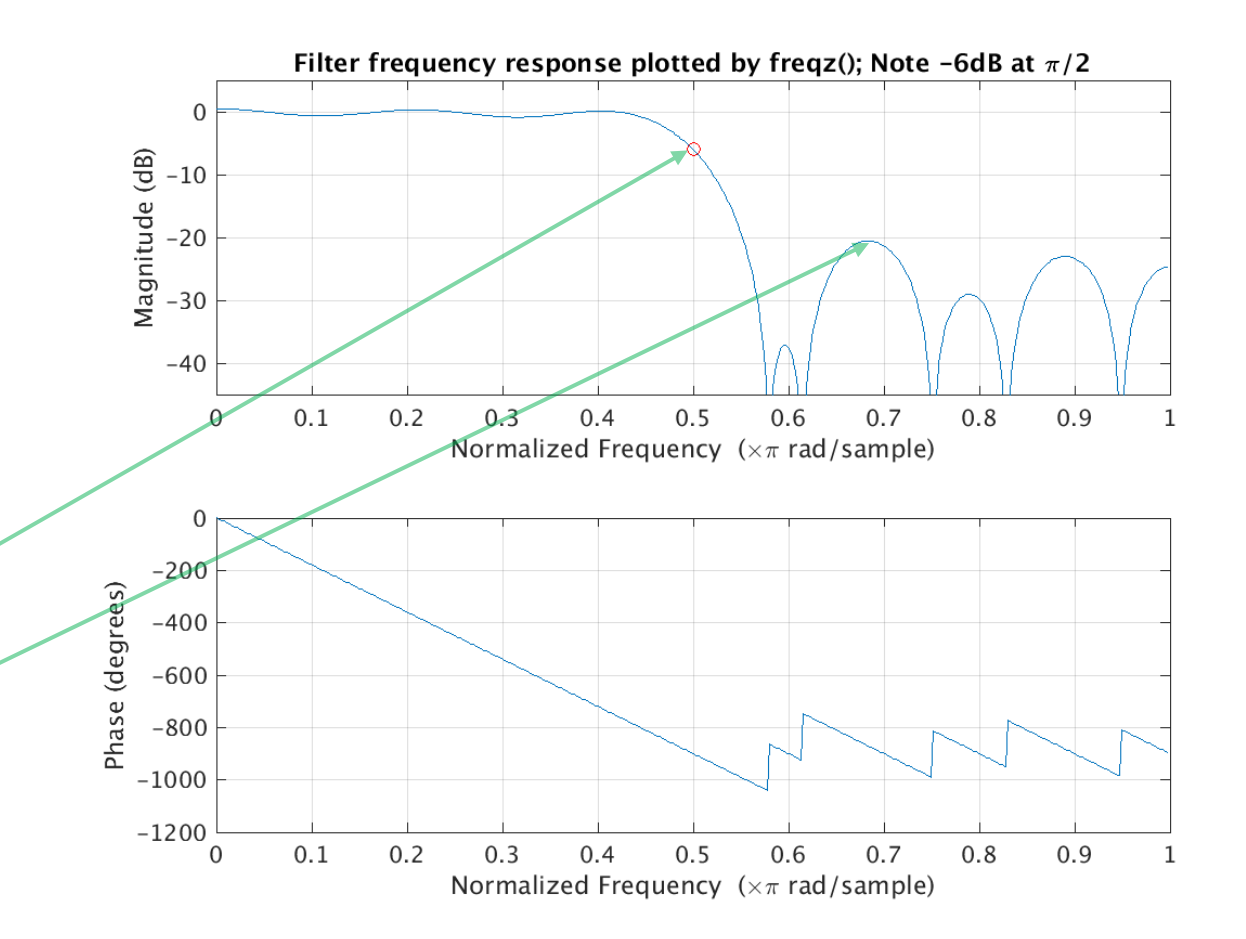

#### The Second Less-Accurate Method to Measure Filter Response

- "White noise" random signals have a (nearly) flat spectrum
- This example contains 100,000 samples
	- More samples will make the spectrum flatter
- We will pass this signal through our filter and view the output spectrum to gauge the filter's frequency response

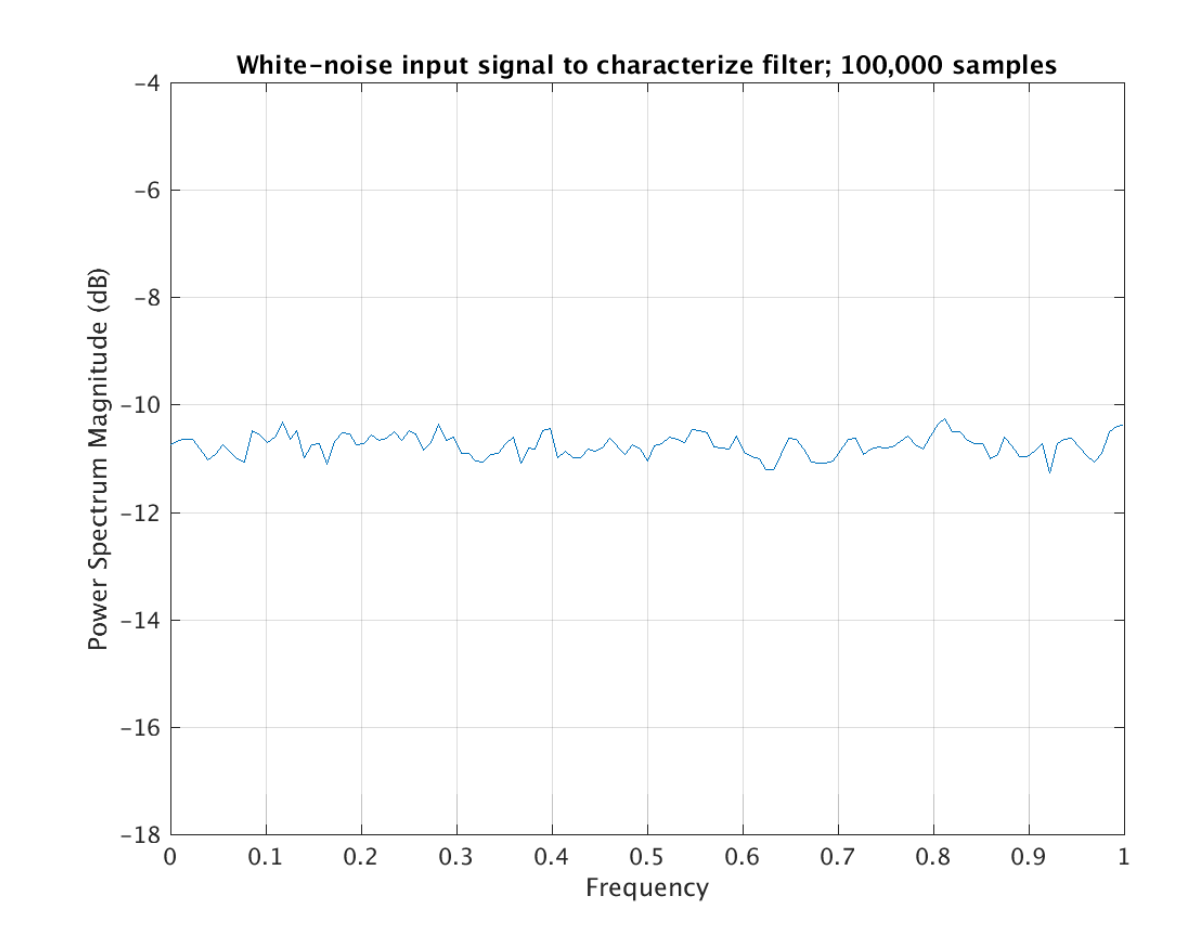

# The Second Less-Accurate Method to Measure Filter Response

- This is the spectrum of the white-noise signal after being passed through the filter
- Note approximate values
	- –6 dB at  $\pi/2$
	- $-20$  dB at  $0.68 \pi$
	- It matches freqz()!
- Recall that this method is best for actual bit-accurate HW designs

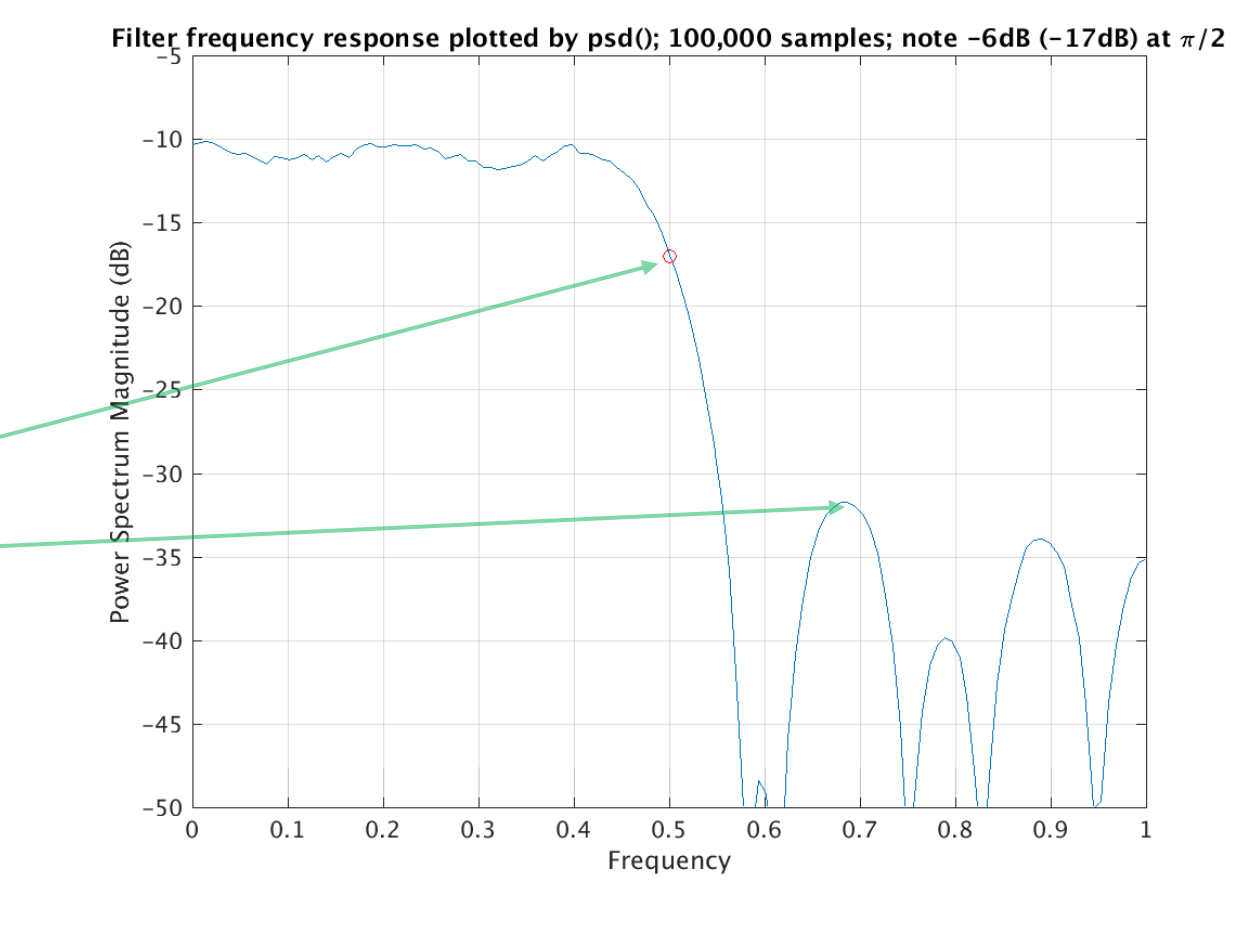

NYQUIST & UPSAMPLING FILTERS

- First recall standard approach
	- Low-pass filter has cutoff frequency at  $\pi/2$

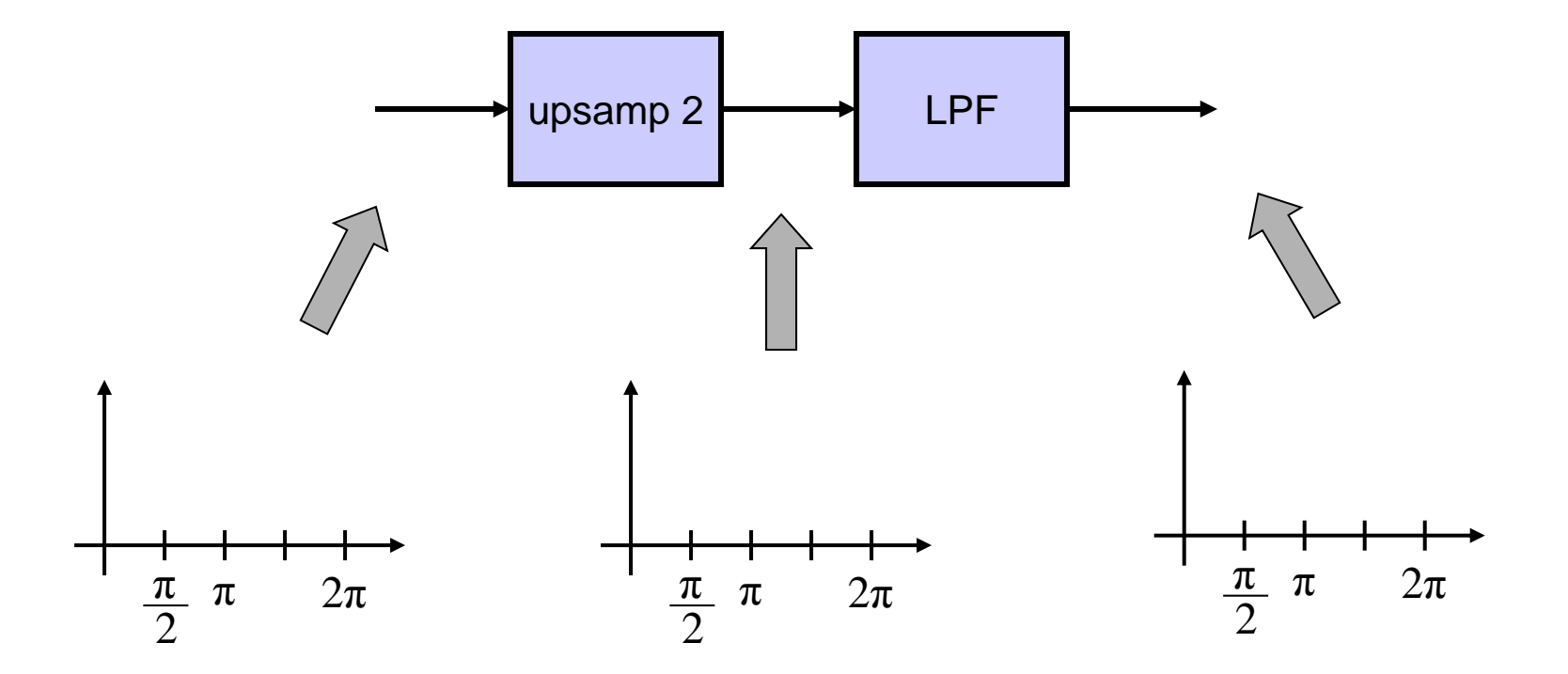

- Nyquist filters have almost half of their coefficients equal to zero
- Upsampled signals have every other sample equal to zero
- Lots of zeros  $\Rightarrow$  an opportunity!
- There are two alignments of data and filter coefficients
	- 1. The center tap of the filter aligns with a non-zero value in the upsampled data stream
		- The result is a trivial single multiply
		- With clever scaling, the multiplier can be reduced to a power-of-2 shift requiring no hardware whatsoever
	- 2. The other alignment
		- The result is a simplified filter with almost half the hardware because (*N*-1)/2 of the FIR multiplications are zero times zero
		- *N* delay registers are still needed however

• The Nyquist filter can then be implemented very efficiently by dividing the filter into two components that compute the two alignments and reconstructing the output with a 2:1 mux which interleaves samples taken from each filter every other cycle

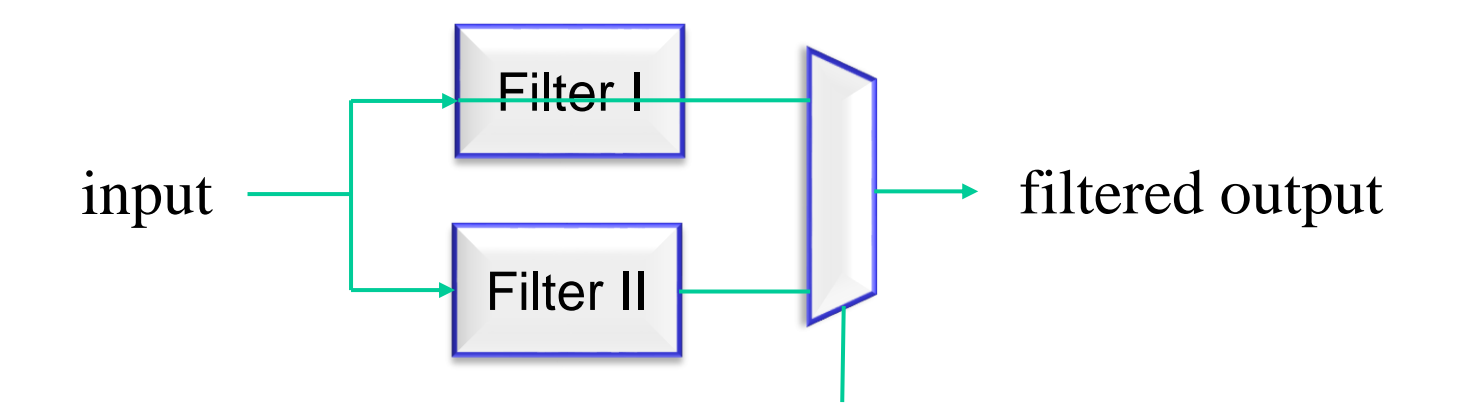

- Another great benefit: the two filters are operating in the slower pre-upsampled sampling frequency domain
- Upsampling is performed in the mux

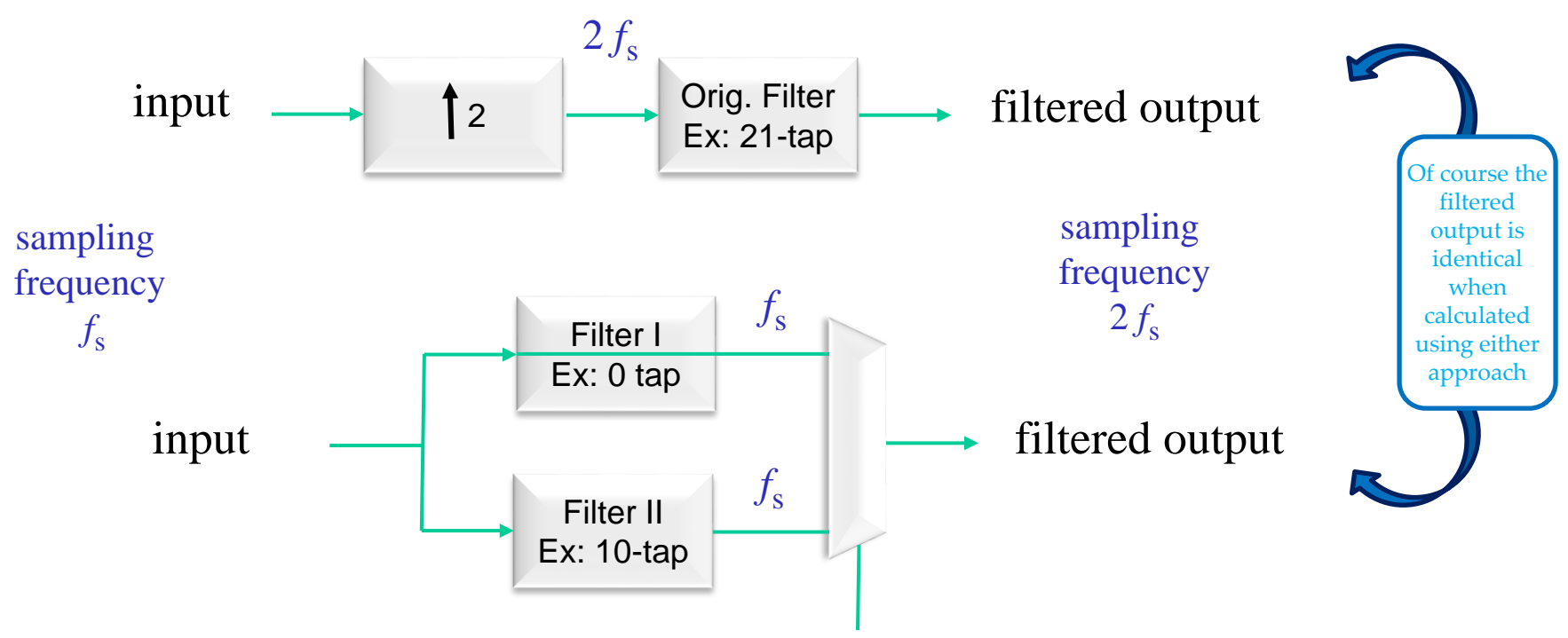

- Recall that for common static CMOS circuits, *Power* = *C V*<sup>2</sup> *f*
- In summary, the optimized merged upsampler/filter using a Nyquist filter yields:
	- Approximately half the total hardware  $\rightarrow$  *C'* = *C*/2
	- Filters operating at half the clock frequency  $\rightarrow f' = f/2$
	- Only a 2:1 mux operates at the faster upsampled clock frequency
	- *Power'* approximately 1/4 of the original power; probably a little less due to relaxed timing requirements of the simplified filter